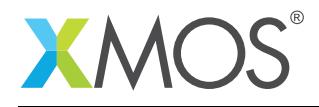

## Porting the XMOS USB 2.0 Audio Reference Software onto XU208 custom hardware

This application note shows you how to port the XMOS USB 2.0 audio reference software onto XU208 based custom hardware.

## Required tools and libraries

- xTIMEcomposer Tools Version 14.1.0 or newer
- USB Audio 2.0 Device Software *Version 6.12.6 or newer*<sup>1</sup>

## Required hardware

This application note describes how to to port the XMOS USB 2.0 audio device software to a board using the XU208 device.

## **Prerequisites**

- This document assumes familiarity with the XMOS xCORE architecture, the XMOS tool chain and the xC language. Documentation related to these aspects which are not specific to this application note are linked to in the references appendix.
- For descriptions of XMOS related terms found in this document please see the *XMOS glossary*<sup>2</sup> .
- For an overview of XMOS USB Audio 2.0 Device Software please see the *USB Audio Design Guide*<sup>3</sup> for reference.

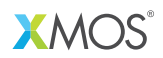

Copyright © 2016, All Rights Reserved.

Xmos Ltd. is the owner or licensee of this design, code, or Information (collectively, the "Information") and is providing it to you "AS IS" with no warranty of any kind, express or implied and shall have no liability in relation to its use. Xmos Ltd. makes no representation that the Information, or any particular implementation thereof, is or will be free from any claims of infringement and again, shall have no liability in relation to any such claims.

<sup>1</sup><https://www.xmos.com/support/boards?product=18334&component=16275>

<sup>2</sup><http://www.xmos.com/published/glossary>

 $3$ https://www.xmos.com/support/boards?product